#### Estructuras de Datos Dinámicas: Listas

Teoría: Programación I

http://proguno.unsl.edu.ar proguno@unsl.edu.ar

#### Listas

- 
- Listas<br>• Capacidad: dinámica<br>• Orden: no cronológico. El ord **Listas<br>• Capacidad: dinámica<br>• Orden: no cronológico. El orden puede ser<br>definido por el programador. Ej. Orden** definido por el programador. Ej. Orden alfabético, orden numérico, etc… • Capacidad: dinámica<br>• Orden: no cronológico. E<br>definido por el programa<br>alfabético, orden numério<br>• Implementaciones:<br>– Listas estáticas Capacidad: dinámica<br>Orden: no cronológico. El<br>lefinido por el programad<br>ulfabético, orden numéric<br>mplementaciones:<br>– Listas estáticas<br>– Listas dinámica Drden: no cronológico. El<br>lefinido por el programad<br>alfabético, orden numéric<br>mplementaciones:<br>– Listas estáticas<br>– Listas dinámica alitabetico, orden numerico, etc...<br>
• Implementaciones:<br>
– Listas estáticas<br>
– Listas dinámica<br>
Departamento de Unformática - UNSL Programación I - Estrucutras Dinámicas<br>
<sup>2</sup>
- -
	-

### Estructuras de Datos Dinámicas:  $Listas_{(1)}$ **Estructuras de Datos Dinámicas:**<br> **Listas**<sub>(1)</sub><br>
• Capacidad: dinámica, crece y disminuye con las<br>
inserciones y supresiones **Estructuras de Datos Dinámicas:**<br> **Listas**<sup>(1)</sup><br>
• Capacidad: dinámica, crece y disminuye con las<br>
inserciones y supresiones<br>
• Orden: No tiene orden cronológico de<br>
inserción o supresión.

- inserciones y supresiones
- inserción o supresión. **Listas**<br>• Capacidad: dinámica, cre<br>inserciones y supresiones<br>• Orden: No tiene orden<br>inserción o supresión.<br>• Secuencia.<br>– unidireccional,  $1^{\circ} \Rightarrow$  úl Capacidad: dinámica, crece y disminuye con inserciones y supresiones<br>Orden: No tiene orden cronológico de<br>inserción o supresión.<br>Secuencia.<br>— unidireccional,  $1^{\circ} \Rightarrow$  último
- 
- **Secuencia.**<br>  $\rightarrow$  Megartamento de Unformática UNSL Programación I Estrucutras Dinámicas 3

## Estructuras de Datos Dinámicas:  $Listas_{(2)}$ **Estructuras de Datos Dinámicas:**<br> **Listas** (2)<br> **•** Elementos de una lista unidireccional o secuencia, llamados *nodos*, constan de *dos*

- secuencia, llamados *nodos*, constan de *dos* partes:
	- Variable de Información Propiamente Dicha (VIPD) ecuencia, fiamados *nodos*, constan de *dos*<br> *artes:*<br>
	• *Variable de Información Propiamente Dicha*<br> *(VIPD)*<br>
	• *puntero* al elemento (nodo) siguiente en la<br>
	lista.<br>
	• último elemento, el puntero no apunta a un<br>
	element
	- puntero al elemento (nodo) siguiente en la lista.
- Variable de Informátion Fropiamente Dicha<br>
(VIPD)<br>
 puntero al elemento (nodo) siguiente en la<br>
lista.<br>
 último elemento, el puntero no apunta a un<br>
elemento y se dice que su valor es *nil*<br>
Departamento de Unformática elemento y se dice que su valor es nil

### Estructuras de Datos Dinámicas:  $Listas_{(3)}$ Estructuras de Dato<br>Listas (3<br>Deraciones sobre la lis<br>– Inserción<br>– Supresión Estructuras de Dato<br>Listas <sub>(3</sub><br>Deraciones sobre la lis<br>- Inserción<br>- Supresión<br>- Copia

# Operaciones sobre la lista Listas (3<br>
Deraciones sobre la lis<br>
- Inserción<br>
- Supresión<br>
- Copia<br>
- Predicados: isEmpty

- 
- 
- 
- Copia<br>- Predicados: isEmpty, isFull<br>Departamento de Unformática UNSL Programación I Estrucutras Dinámicas 5 – Inserción<br>– Supresión<br>– Copia<br>– Predicados: isEmpty, isFull

### Estructuras de Datos Dinámicas:  $Listas$ (4) **Estructuras de Datos Dinámicas:**<br> **Listas**<sub>(4)</sub><br>
• Selector de la lista: implícito  $\Rightarrow$  cursor **Estructuras de Datos Dinámicas:**<br> **Listas** (4)<br>
• Selector de la lista: implícito  $\Rightarrow$  cursor<br>
• Operaciones sobre el cursor de la lista<br>
– Ir al primero: reset Listas (4<br>Listas (4<br>Operaciones sobre el curs<br>— Ir al primero: reset<br>— Avanzar: forwards

- 
- Listas<sup>(4)</sup><br>
Selector de la lista: implície<br>
Operaciones sobre el curso<br>
 Ir al primero: reset<br>
 Avanzar: forwards<br>
<u>Predicado</u>: Selector de la lista: implíc<br>
Operaciones sobre el curs<br>
– Ir al primero: reset<br>
– Avanzar: forwards<br>
– <u>Predicado</u>:<br>
Fuera de la estructura (cur
	-
	-
	-

- Ir al primero: reset<br>- Avanzar: forwards<br>- <u>Predicado</u>:<br>Fuera de la estructura (cursor = *nil*): isOos<br>Departamento de Unformática - UNSL Programación I - Estrucutras Dinámicas 6 Fuera de la estructura (cursor  $= nil$ ): isOos

#### Estructuras de Datos Dinámicas: Listas: Representación gráfica (4)

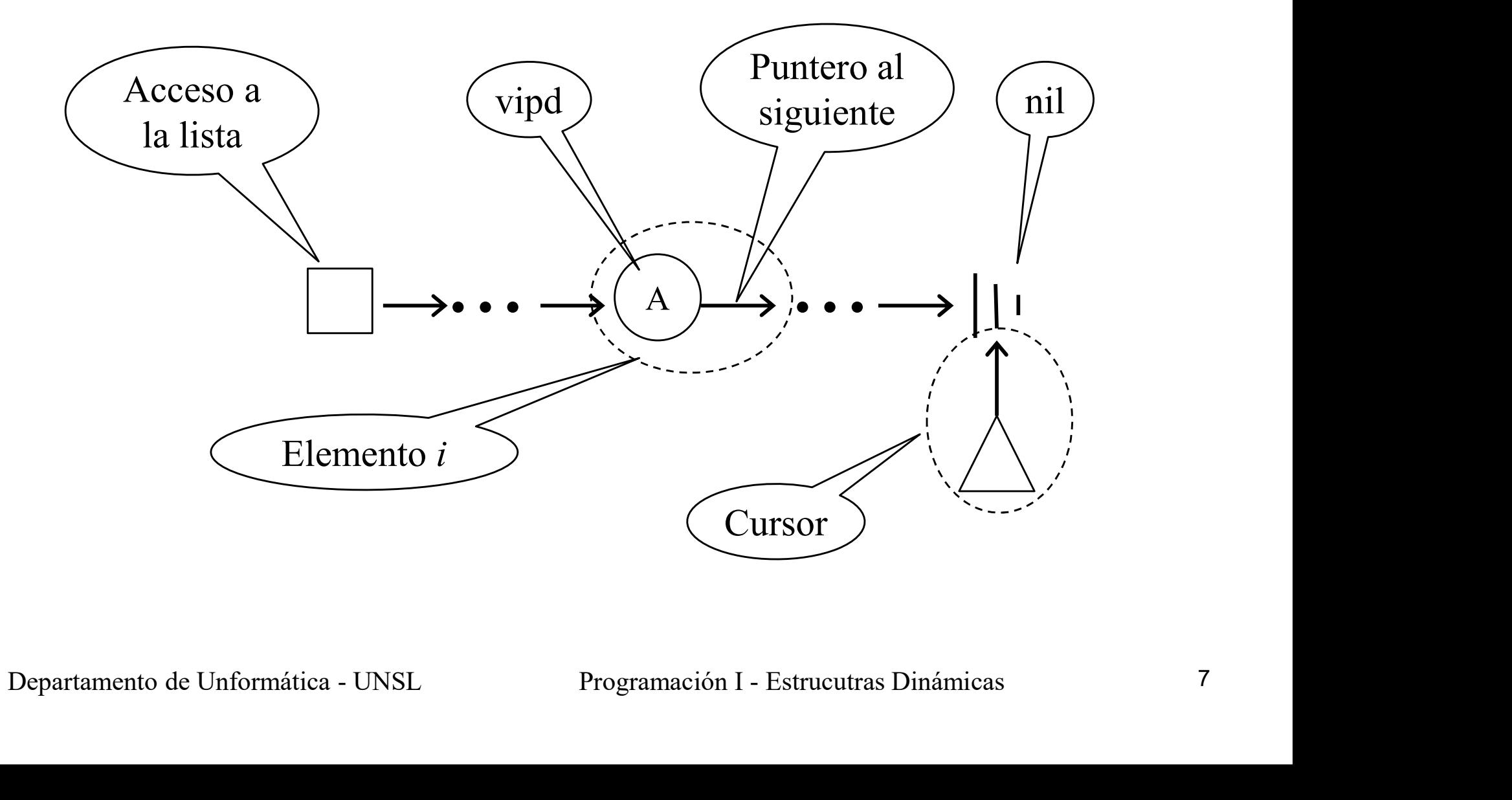

insert con lista vacía

 $-$  is Empty = true  $\wedge$  is Oos = true

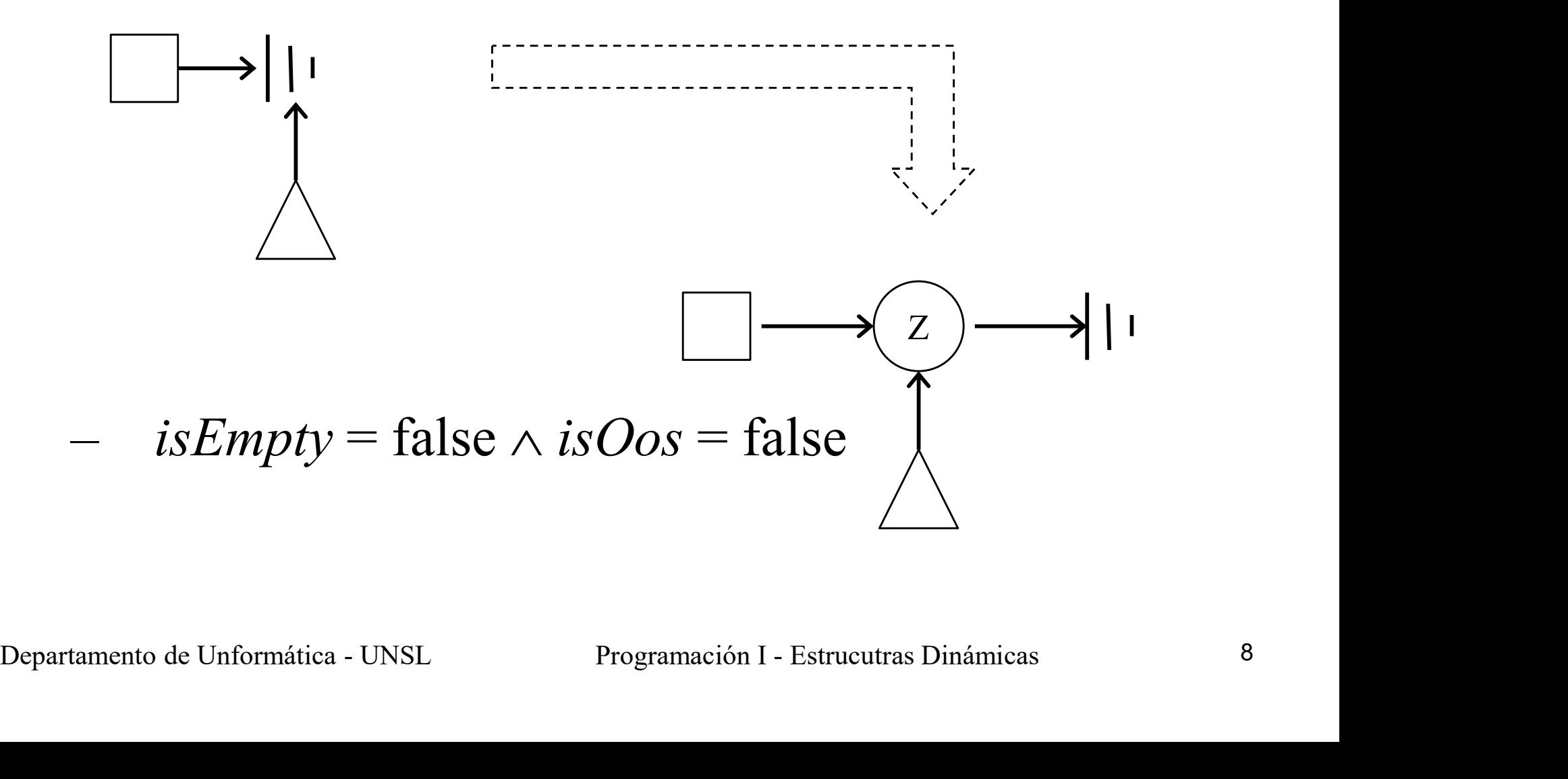

insert con lista NO vacía

–  $isEmpty = false \wedge isOos = false$ 

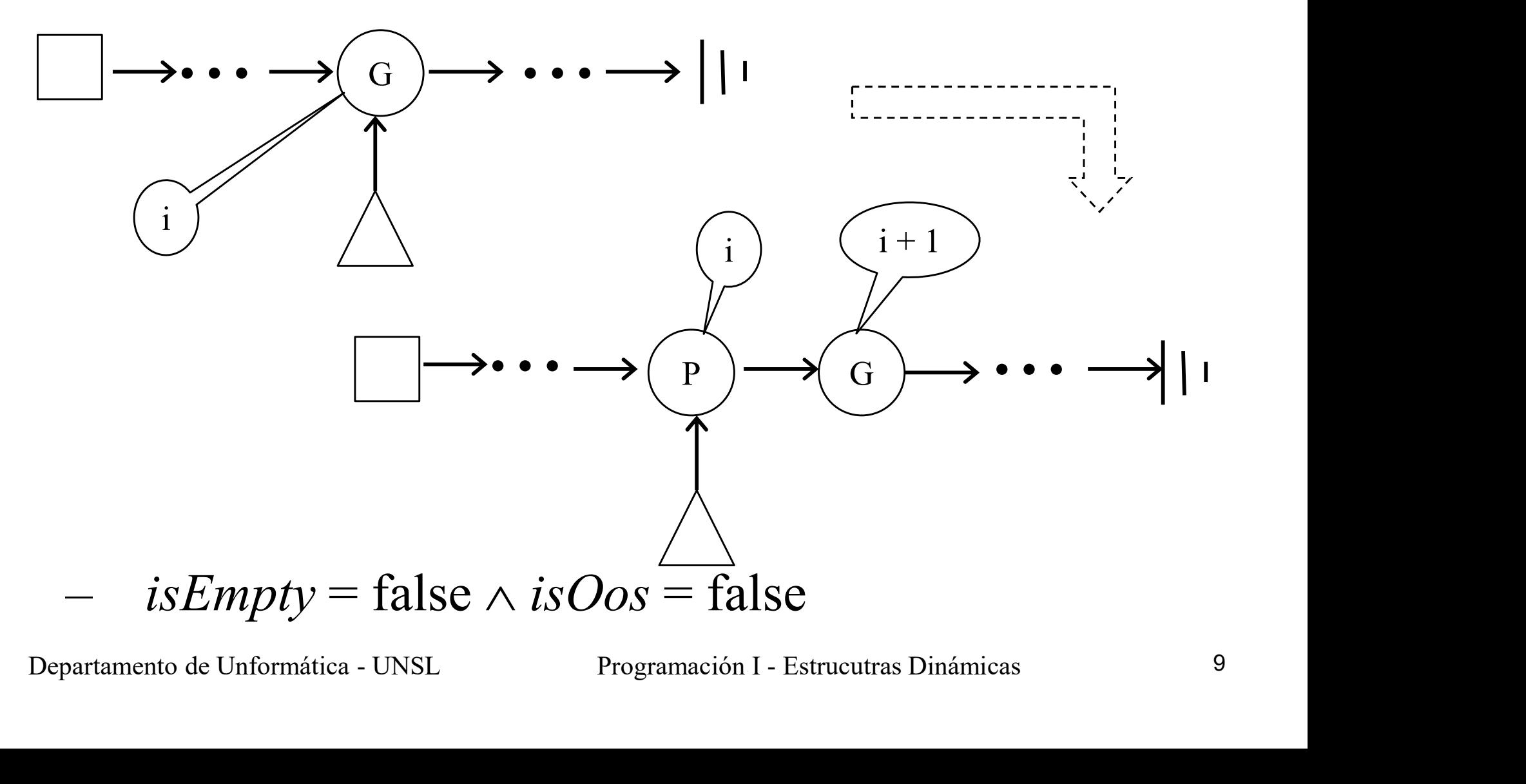

insert con lista NO vacía

 $-$  is Empty = false  $\wedge$  is Oos = true

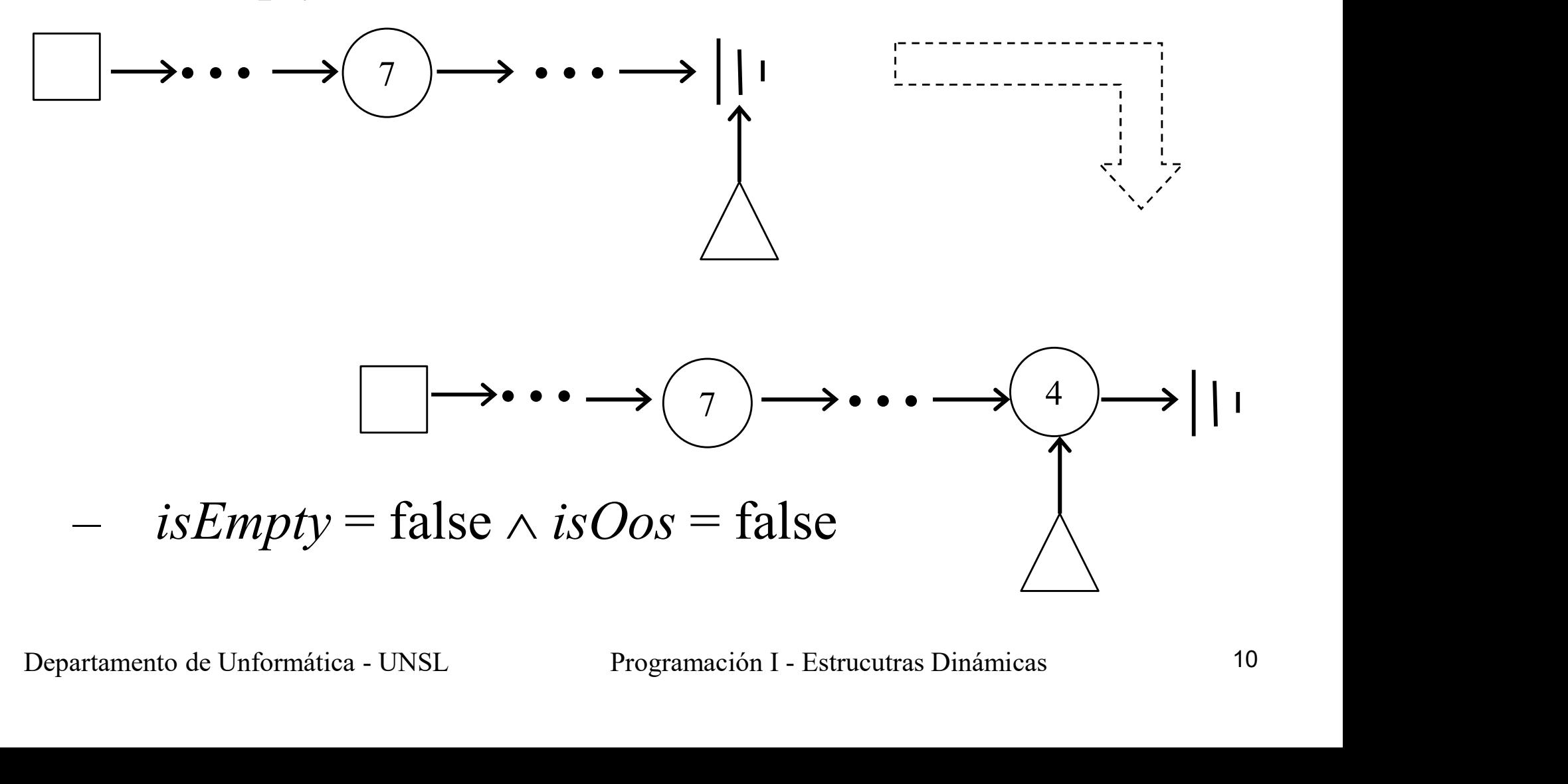

suppress con lista NO vacía

–  $isEmpty = false \land isOos = false$ 

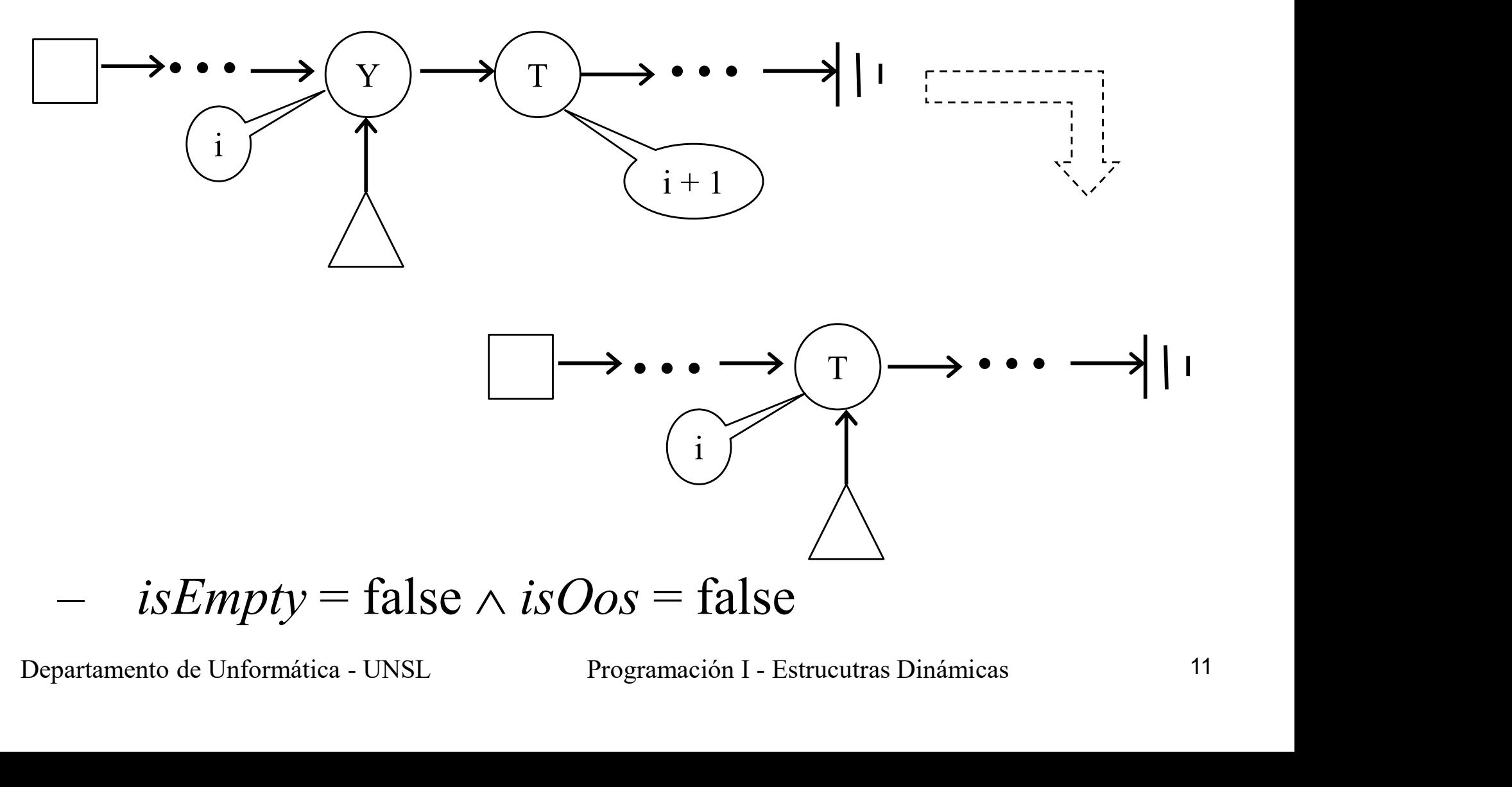

suppress con lista NO vacía

–  $isEmpty = false \land isOos = false$ 

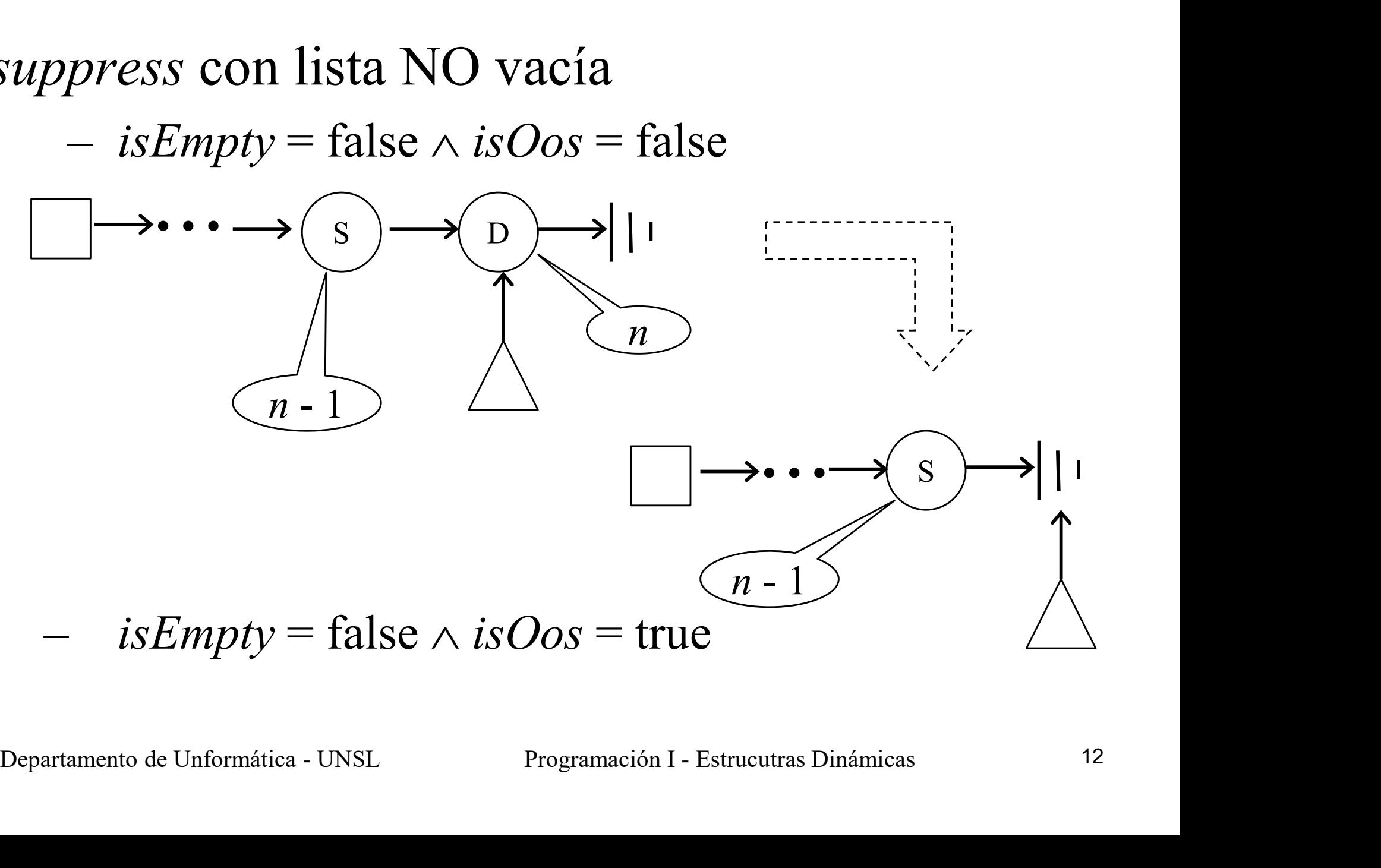

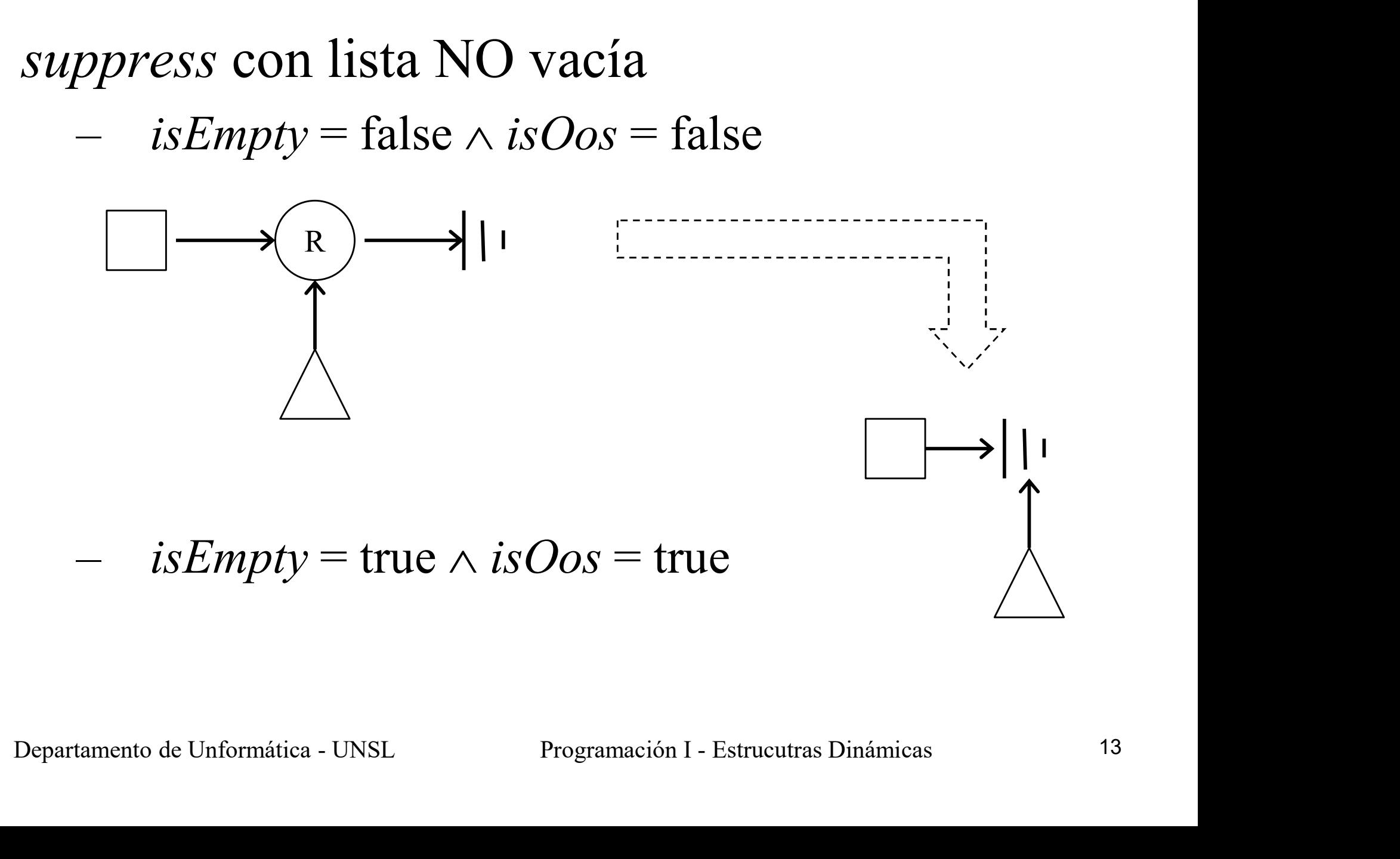

#include "list of int.h" Tipo de Datos Abstracto (TDA)(1) Ejemplo de uso (1)

```
...
/**** Imprime lista de enteros ****/
void printListaInt (list_of_int x) {
       reset(&x);
      while (!isOos(x)) {
             printf("%d ", copy(x));
             forwards(&x);
       }
      printf("\n");
} /* fin de printListaInt */
While (!isOos(x)) {<br>printf("%d ", copy(x));<br>forwards(&x);<br>}<br>\} printf("\n");<br>} /* fin de printListaInt */<br>Departamento de Unformática - UNSL Programación I - Estrucutras Dinámicas y TDA 14
```
#### Tipo de Datos Abstracto (TDA)(2) Ejemplo de uso (2)

#include "list of char.h"

... /\* \*\*\*\*\* Buscar en lista de char \*\*\*\*\* \*/ void buscaListaChar(list of char x, char y) { reset(&x); while  $(!isOos(x) & & copy(x) != y)$ forwards(&x); } if  $(lisOos(x))$ \* Buscar en lista de char \*\*\*\*\* \*/<br>caListaChar(list\_of\_char x, char y) {<br>t(&x);<br>e (!isOos(x) && copy(x) != y) {<br>forwards(&x);<br>lisOos(x))<br>printf("%c esta en la lista\n", y);<br>printf("%c NO esta en la lista\n", y);<br>de busesli else t(&x);<br>e (!isOos(x) && copy(x) != y) {<br>forwards(&x);<br>!isOos(x))<br>printf("%c esta en la lista\n", y);<br>printf("%c NO esta en la lista\n", y);<br>de buscaListaChar \*/<br>Dnformática-UNSL Programación I-Estrucutras Dinámicas y TDA 15 } /\* fin de buscaListaChar \*/ WHITE (1500S(A) & COPY(A) :- Y) (<br>
forwards(&X);<br>
}<br>
if (!isOos(X))<br>
printf("%c esta en la lista\n", y);<br>
else<br>
printf("%c NO esta en la lista\n", y);<br>
/\* fin de buscaListaChar \*/<br>
Departamento de Unformática - UNSL Progra

#### Tipo de Datos Abstracto (TDA)(3) Ejemplo de uso (3)

#include "list of int.h"

...

```
/* ****** Copiar lista de int ****** */
void copiaListaInt (lista of int *x,
                                 lista_of_int y) {
        reset(&y);
        while (!isOos(y)) {
                insert(x, copy(y));
                forwards(&y);
        }
} /* fin de copiaListaInt */
lista_of_int y) {<br>
reset(&y);<br>
while (!isOos(y)) {<br>
insert(x, copy(y));<br>
forwards(&y);<br>
}<br>
/* fin de copiaListaInt */<br>
Departamento de Unformática - UNSL Programación I - Estrucutras Dinámicas y TDA 16
```
#### ¿Pensemos?

- $i$ Pensemos?<br>•  $i$ Es posible implementar una Pila dinámica?<br>•  $i$ Y una Fila?
- 
- *i* Pense<br>• *i* Es posible implementa<br>• *i* Y una Fila?<br>• *i* Cómo implemento la l  $\sum_{\substack{\lambda \in \mathbb{R}^2}}$   $\sum_{\substack{\lambda \in \mathbb{R}^2}}$   $\sum_{\substack{\lambda \in \mathbb{R}^2}}$   $\sum_{\substack{\lambda \in \mathbb{R}^2}}$   $\sum_{\substack{\lambda \in \mathbb{R}^2}}$   $\sum_{\substack{\lambda \in \mathbb{R}^2}}$  Memoria? dinámica? Memoria?  $\sum_{i=1}^{\infty} \sum_{i=1}^{\infty} \sum_{i$

#### ¿Cómo?

#### Programación I Datos Recursivos

http://proguno.unsl.edu.ar proguno@unsl.edu.ar

#### Definiciones recursivas Repaso

- **Definiciones recursivas<br>Repaso<br>• La definición** de un concepto es recursiva si<br>el concepto es definido en términos de sí Definiciones recursivas<br>Repaso<br>La definición de un concepto es recursiva si<br>el concepto es definido en términos de sí<br>mismo. mismo. • La definición de un concepto es recursiva si<br>el concepto es definido en términos de sí<br>mismo.<br>• En una definición recursiva, en general,<br>distinguimos dos partes:
- distinguimos dos partes: el concepto es definido en términos<br>nismo.<br>En una **definición recursiva**, en ge<br>listinguimos dos partes:<br>— Caso(s) base o elemental(es).<br>— Definición recursiva o caso genera Fin una **definición recursiva**, en general,<br>listinguimos dos partes:<br>— Caso(s) base o elemental(es).<br>— Definición recursiva o caso general.
	-
	-

# Recursividad en Computación<br>
Repaso<br>
• Se encuentra presente en:<br>
– Definiciones recursivas de módulos. Repaso

–Definiciones recursivas de módulos.

–Definiciones recursivas de datos.

# Definiciones Recursivas de Datos • Ejemplo 1: Definición recursiva de una lista

elemento seguido de una Lista (Caso General) mplo 1: Definición recursiva de una l<br>elemento seguido de una Lista (Caso General)<br>Lista vacía (Caso base)

Lista

#### Definiciones Recursivas de Datos

Definiciones Recursivas de Datos<br>• Ejemplo 2: Definición recursiva de un árbol<br>• binario binario

iones Recursivas de Datos<br>2: Definición recursiva de un árbol<br>Árbol derecho + Árbol izquierdo (Caso Gral.) Árbol • Ejemplo 2: Definición recursiva de un árbol<br>binario<br>Árbol vacío (Caso Gral.)<br>Árbol<br>Arbol vacío (Caso base)

#### Datos Recursivos en C

- **Datos Recursivos en C<br>• Diversas estructuras de datos pueden ser<br>implementadas por medio de datos recursivos.** implementadas por medio de datos recursivos. Datos Reculvers by Diversas estructuras de<br>
• Diversas estructuras de<br>
• En esta materia:<br>
– Listas Datos Recursi<br>Diversas estructuras de da<br>mplementadas por medio<br>En esta materia:<br>– Listas<br>– Pilas Diversas estructuras de da<br>mplementadas por medio<br>En esta materia:<br>– Listas<br>– Pilas<br>– Colas Diversas estructuras de da<br>mplementadas por medio<br>En esta materia:<br>– Listas<br>– Pilas<br>– Colas
- -
	-
	-

#### Datos Recursivos en C

Datos Recursivos en C<br>• Se pueden implementar en C por medio de<br>structs que se autoreferencian por medio de Datos Recursivos en C<br>Se pueden implementar en C por medio de<br>structs que se autoreferencian por medio de<br>campos de tipo puntero. campos de tipo puntero.

Datos Recursivos en C - LISTAS Datos Recursivos en C<br>struct nodo{<br>char vipd; Datos Recursivos en C - LISTAS<br>truct nodo{<br>char vipd;<br>struct nodo \*siguiente;<br>;

char vipd;

};

Datos Recursivos en C - LISTAS<br>
struct nodo {<br>
char vipd;<br>
struct nodo \*siguiente;<br>
};<br>
Cada struct nodo es un registro con dos<br>
campos (vipd y siguiente), que tiene la<br>
siguiente pinta: char vipd;<br>char vipd;<br>struct nodo \*siguiente;<br>;<br>Cada struct nodo es un registro con dos<br>campos (vipd y siguiente), que tiene la<br>siguiente pinta: char vipd;<br>struct nodo \*siguiente<br>;<br>Cada struct nodo es un regis<br>campos (vipd y siguiente),<br>siguiente pinta: do es un registro con dos<br>
iguiente), que tiene la<br>  $\begin{array}{c}\n\sqrt{4'}\\
\downarrow^{\text{A'}}\\
\downarrow^{\text{yield}}\\
\downarrow^{\text{signature}}\\
\end{array}$ 

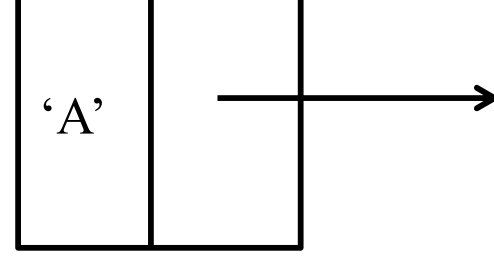

Datos Recursivos en C -LISTAS Datos Recursivos en C<br>struct nodo{<br>char vipd; Datos Recursivos en C-LISTAS<br>truct nodo{<br>char vipd;<br>struct nodo \*siguiente;<br>;

```
char vipd;
```
vipd

};

Datos Recursivos en C-LISIAS<br>
struct nodo{<br>
char vipd;<br>
struct nodo \*siguiente;<br>
};<br>
• Podemos también representar gráficamente un<br>
struct nodo de la forma que estamos más char vipd;<br>struct nodo \*siguiente;<br>;<br>Podemos también representar gráficamente un<br>struct nodo de la forma que estamos más<br>habituados;<br>(explicionary representar de la forma que estamos más habituados: 'A' siguiente

```
Datos Recursivos en C -LISTAS
Datos Recursivos en<br>struct nodo{<br>char vipd;<br>struct nodo *next:
    char vipd;
    Datos Recursivos en C-Ll<br>
struct nodo{<br>
char vipd;<br>
struct nodo *next;<br>
rpedef struct nodo Nodo:
}
Datos Necursivos en C -Lisias<br>struct nodo{<br>char vipd;<br>struct nodo *next;<br>}<br>typedef struct nodo Nodo;<br>typedef Nodo * list_of_char;<br>list of char lis = NULL;/*lista vacia*
struct nodo{<br>char vipd;<br>struct nodo *next;<br>}<br>typedef struct nodo Nodo;<br>typedef Nodo * list_of_char;<br>list_of_char lis = NULL;/*lista vacia*
char vipd;<br>struct nodo *next;<br>}<br>typedef struct nodo Nodo;<br>typedef Nodo * list_of_char;<br>list_of_char lis = NULL;/*lista vacia*/<br><br>}<br>}
```
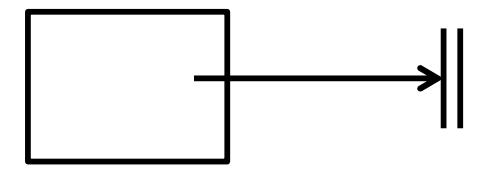

 $\frac{1}{2}$ s  $\frac{27}{2}$ 

#### Datos Recursivos en C -LISTAS

- $\blacksquare$  ¿Nos basta con definir el tipo list of char como Nodo \*? Datos Recursivos en C -LISTAS<br>
iNos basta con definir el tipo **list\_of\_char** como<br>
Nodo \*?<br>
Si y no<br>
• Si, porque es una posible representación para una lista.<br>
– No, porque queremos implementar las listas
- $\blacksquare$  Si y no
	-
- Datos Recursivos en C-Lis  $1$ AS<br>
Nos basta con definir el tipo  $1$ **ist** of char come<br>
Vodo \*?<br>
Si y no<br>
Si, porque es una posible representación para una lista.<br>
 No, porque queremos implementar las listas<br>
unidirecciona unidireccionales tal como lo hemos venido haciendo, es decir, necesitaremos mantener información no solo sobre el acceso a la lista sino también sobre sus cursores.

## Implementación de un TDA para<br>Listas Unidireccionales Listas Unidireccionales mplementación de un TDA para<br>
Listas Unidireccionales<br>
– 1) Definir el tipo de dato para soportar las listas.<br>
– 2) Definir las funciones <u>típicas</u> para operar con las listas mplementación de un TDA para<br> **Listas** Unidireccionales<br>
- 1) Definir el tipo de dato para soportar las listas.<br>
- 2) Definir las funciones <u>típicas</u> para operar con las listas y<br>
a partir de las cuales podremos definir nu

- 
- a partir de las cuales podremos definir nuevas funciones:
	- init
	- isEmpty
	- isFull
	- reset
	- forward
	- isOos
	- copy
	- insert
	- suppress

## Implementación de un TDA para<br>Listas Unidireccionales Listas Unidireccionales Implementación de un TDA p<br>Listas Unidireccionales<br>• 1) Definición del tipo de dato mplementación de un TDA para<br> **Listas** Unidireccionales<br>
(1) Definición del tipo de dato<br>
– Para soportar una lista unidireccional tal como lo<br>
hemos venido haciendo necesitaremos mantener<br>
información sobre:

- 
- hemos venido haciendo necesitaremos mantener información sobre: **Definición del tipo de da<br>
ara soportar una lista unidire<br>
emos venido haciendo neces<br>
nformación sobre:<br>
• Acceso a la lista<br>
• Cursor de la lista<br>
• Cursor de la lista** Jefinicion del **tipo de da**<br>
da soportar una lista unidire<br>
emos venido haciendo neces<br>
nformación sobre:<br>
• Acceso a la lista<br>
• Cursor de la lista<br>
• Cursor auxiliar vara soportar una lista unidire<br>
emos venido haciendo neces<br>
16 formación sobre:<br>
• Acceso a la lista<br>
• Cursor de la lista<br>
• Cursor auxiliar
	-
	-
	-

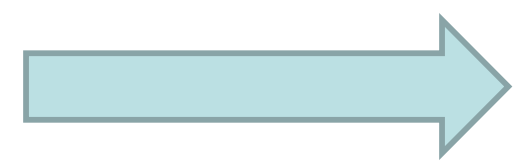

Implementación de un TDA para<br>Listas Unidireccionales Listas Unidireccionales

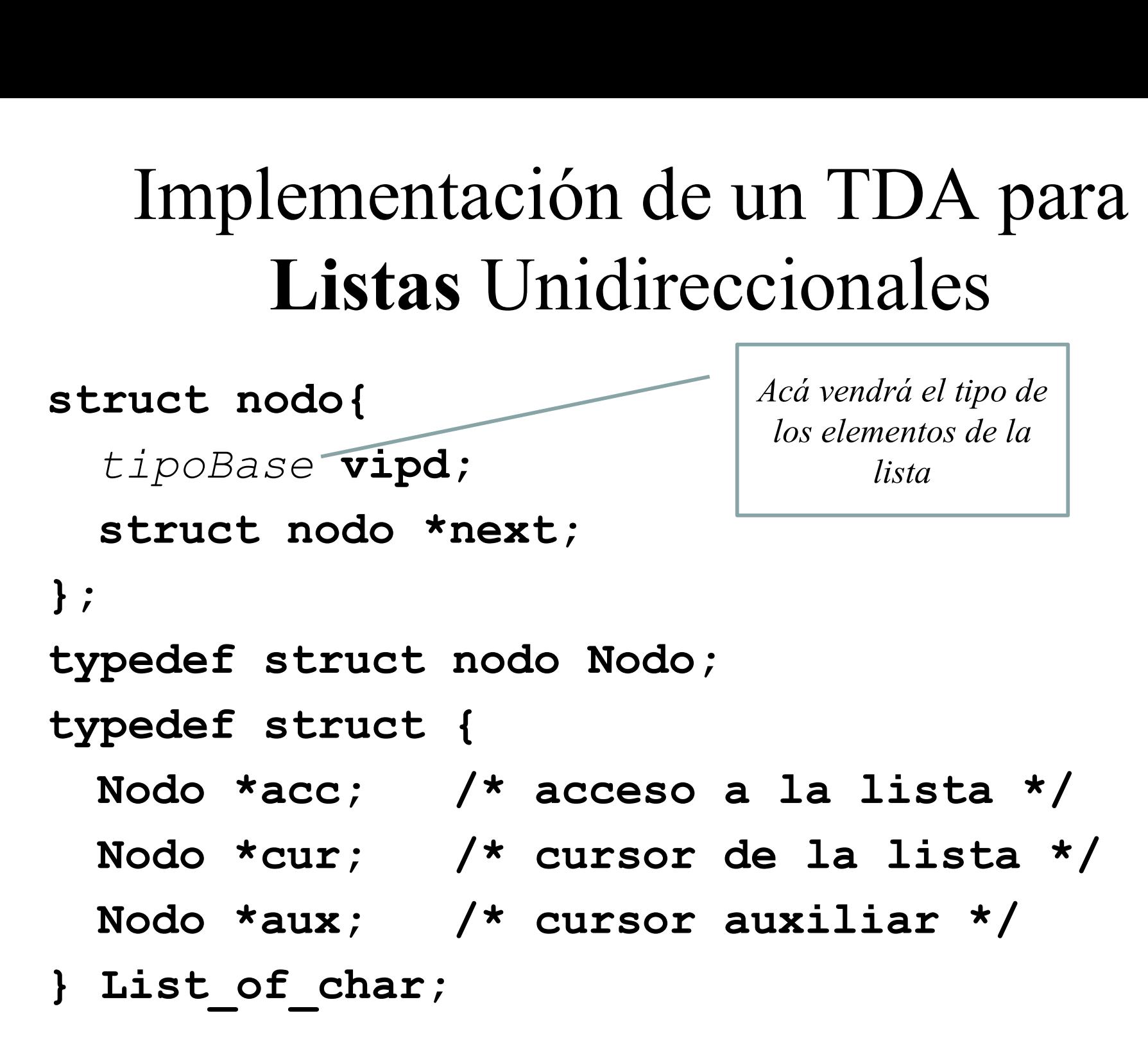

# Implementación de un TDA para<br>Listas Unidireccionales de char Listas Unidireccionales de char<br>
struct nodo {<br>
char vipd;<br>
struct nodo \*next;<br>
};<br>
typedef struct nodo Nodo;<br>
typedef struct (<br>
Nodo \*acc; /\* acceso a la lista \*/ Implementación de u<br>Listas Unidirecciona<br>struct nodo{<br>struct nodo \*next; Implementación de un TDA<br>
Listas Unidireccionales de<br>
ruct nodo {<br>
char vipd;<br>
struct nodo \*next;<br>
pedef struct nodo Nodo;<br>
pedef struct nodo Nodo;<br>
pedef struct nodo Nodo;<br>
pedef struct nodo Nodo;<br>
pedef struct nodo Nodo;

char vipd;

};

tipo List of char para soportar listas de caracteres, pero podrían ser listas de cualquier tipo simple o estructurado, por ales de char<br>ales de char<br>presses estamos definiendo el<br>tipo List\_of\_char para<br>oportar listas de caracteres, pero<br>podrían ser listas de cualquier<br>tipo simple o estructurado, por<br>ejemplo fechas, como se ve en la<br>próxima tra próxima transparencia.

En este caso estamos definiendo el

Struct nodo {<br>
char vipd;<br>
struct nodo \*next;<br>
};<br>
typedef struct (<br>
Nodo \*acc; /\* acceso a la lista<br>
Nodo \*cur; /\* cursor de la lista Nodo \*acc; /\* acceso a la lista \*/ Nodo \*cur; /\*/cursor de la lista \*/

Nodo \*aux; /\* cursor auxiliar \*/

List of char;

Implementación de un TDA para<br>Listas Unidireccionales de Fecha Listas Unidireccionales de Fecha Implementación de un TDA para<br>
Listas Unidireccionales de Fecha<br>
#include Fecha.h /\* TDA Fecha \*/<br>
struct nodo{<br>
Fecha vipd;<br>
Fecha vipd; Implementación de u<br>Listas Unidireccional<br>#include Fecha.h /\* TDA Fec<br>struct nodo{<br>Fecha vipd;<br>struct nodo \*next;

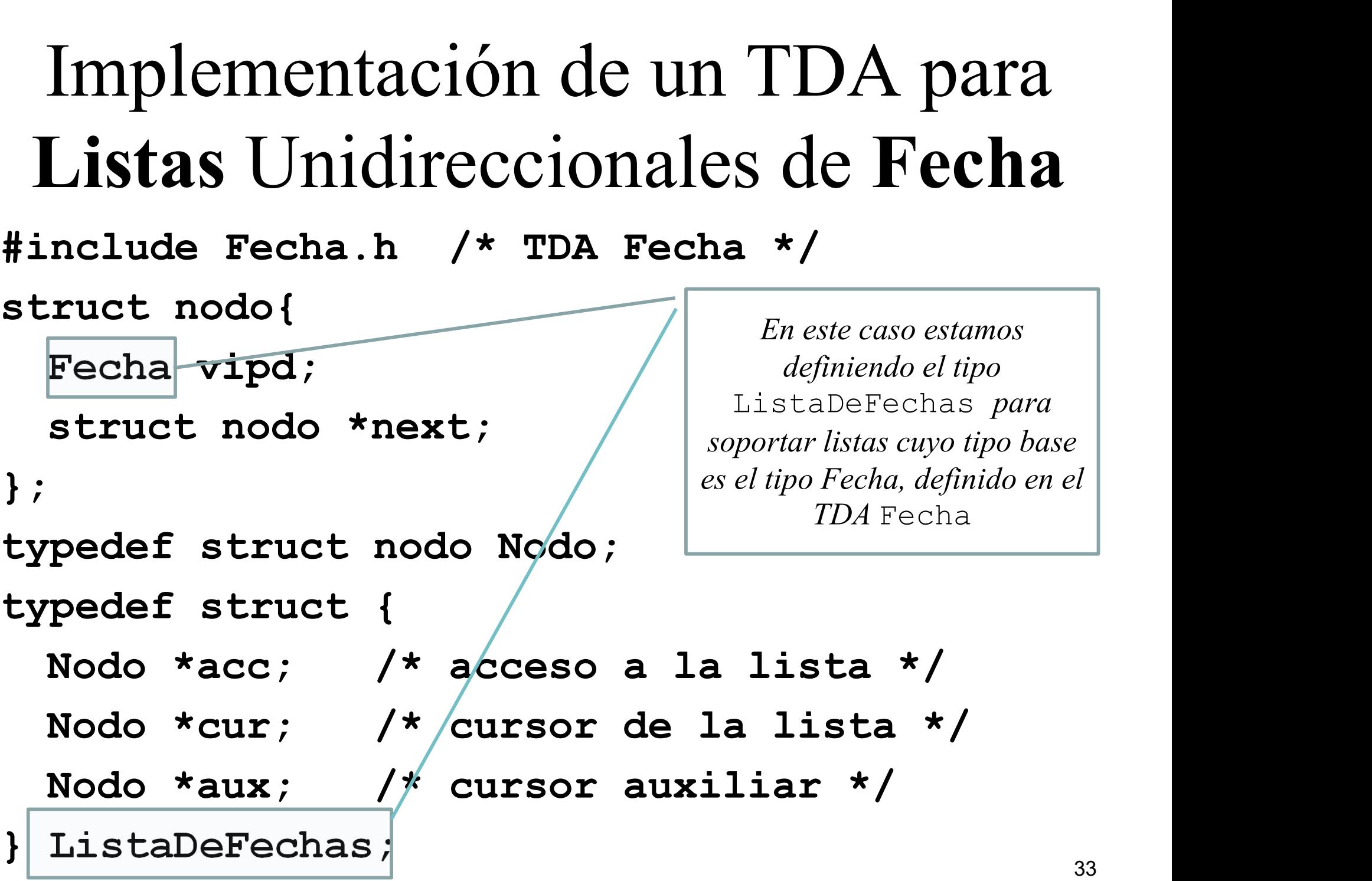

## Implementación de un TDA para<br>Listas Unidireccionales de char<br>• 2) Definición de las operaciones del TDA:<br>– init Implementación de un TDA para Listas Unidireccionales de char

- -
	- reset
	- forwards
	- isOos
	- copy
	- insert
	- suppress
	- isEmpty
	- isFull

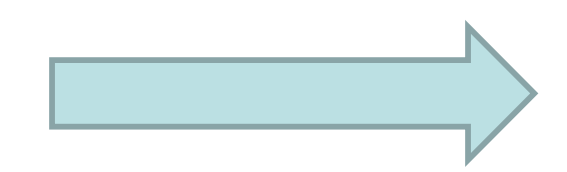

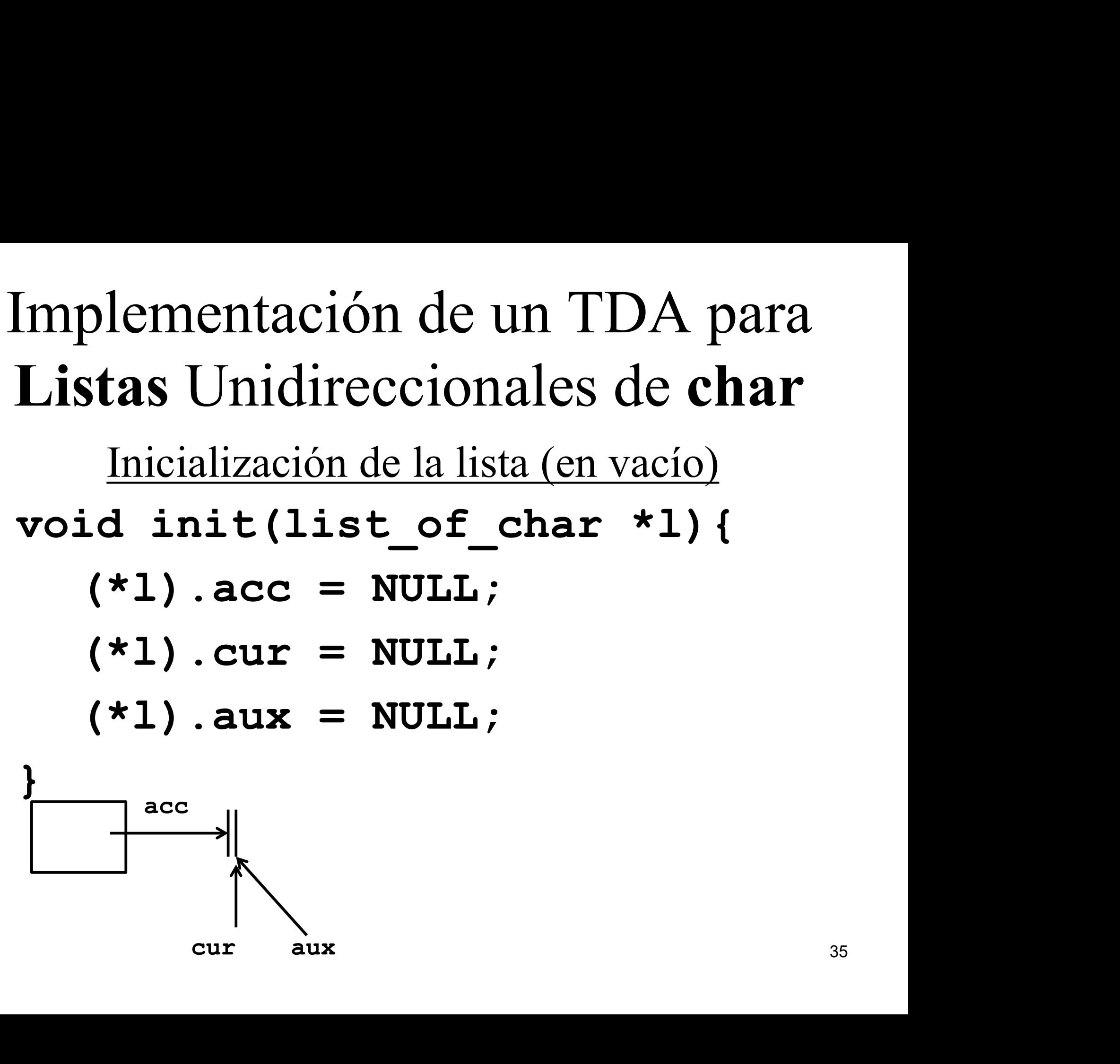

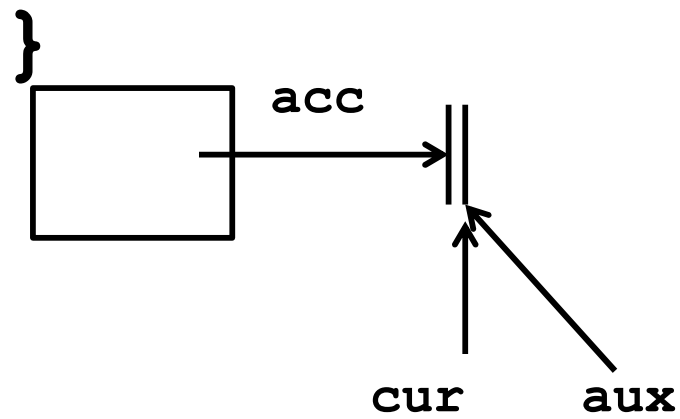

## Implementación de un TDA para<br>Listas Unidireccionales de Fecha Listas Unidireccionales de Fecha Implementación de un TDA para<br>Listas Unidireccionales de Fecha<br>
Inserción de una fecha en la posición apuntada por el cursor<br>
void insert(list\_of\_char \*l, char c);<br>
Necesitaremos, entre otras cosas, pedir espacio al compil **Implementación de un TDA para<br>
Listas Unidireccionales de Fecha**<br>
Inserción de una fecha en la posición apuntada por el cursor<br>
void insert (list\_of\_char \*1, char c);<br>
• Necesitaremos, entre otras cosas, pedir espacio al

Inserción de una fecha en la posición apuntada por el cursor

- nuevo elemento a insertar (un caracter, en este caso):
- malloc(n)  $\prime$  \* asigna *n* bytes de memoria y devuelve el puntero a la dirección del lugar asignado, sino retorna NULL. \*/ msercion de una iecna en la p<br>
void insert (list\_of\_ch.<br>
• Necesitaremos, entre otras cosas,<br>
nuevo elemento a insertar (un car<br>
• malloc (n) /\* asigna n<br>
puntero a la dirección del l<br>
\*/<br>
• ¿Cuántos bytes pedimos?<br>
• siz
- - sizeof ( $Tipo$ ) /\* devuelve el tamaño en bytes ocupado por un objeto de datos de tipo T. \*/

# Implementación de un TDA para<br>Listas Unidireccionales de Fecha Listas Unidireccionales de Fecha Implementación de un TDA para<br> **istas** Unidireccionales de **Fecha**<br>
<u>Supresión de la fecha corriente (apuntada por el cursor)</u><br>
void suppress (list\_of\_char \*l);<br>
Necesitaremos, entre otras cosas, devolver el espacio libera Listas Unidireccionales de Fecha<br>
supresión de la fecha corriente (apuntada por el cursor)<br>
void suppress (list\_of\_char \*1);<br>
• Necesitaremos, entre otras cosas, devolver el espacio liberado:<br>
• free (*vble-ptr*);

Supresión de la fecha corriente (apuntada por el cursor)

- - free (vble-ptr) ;

Devuelve al sistema los bytes apuntados por *vble-ptr*.

# $\text{Fin} \dots \text{por sure} \dots \text{con} \text{C} \dots \text{con} \text{C} \cdot \text{C} \cdot \text{C} \$ Fin ... por suerte ... ¿no? ;-)